**Cubic Ruler Free Download For Windows**

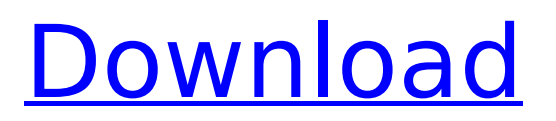

Like many other screen ruler tools,Cubic Ruler allows you to measure any length in pixels or millimeters. Its main use is for graphic items (GDI, Photoshop, Office, Publisher, etc). Cubic Ruler is not a GDI screen ruler, it is not similar to the Microsoft screen ruler which is a Windows tool. This tool is mainly useful for graphic items and is not complete for Windows screen. You can use it to measure distances, percentages, width, height, etc… It's very easy and simple to use (6 pixels click). Supported commands: MeasureRectangle - Measure a rectangle MeasureWindow - Measure a window MeasureText - Measure a text MeasurePaint - Measure a paint stroke MeasureImage - Measure an image MeasureDraw - Measure a line drawing MeasureWindow - Measure a window MeasureSelection - Measure a selection MeasureEditor - Measure a control MeasureToolTip - Measure a tool tip Cube - Measure a cube MeasureY - Measure a Y location MeasureX - Measure a X location MeasureLong - Measure a long cursor MeasureShort - Measure a short cursor

MeasurePoint - Measure a point MeasurePixel - Measure a pixel MeasureRectangle - Measure a rectangle MeasureWindow - Measure a window MeasureText - Measure a text MeasurePaint - Measure a paint stroke MeasureImage - Measure an image MeasureDraw - Measure a line drawing MeasureWindow - Measure a window MeasureSelection - Measure a selection MeasureEditor - Measure a control MeasureToolTip - Measure a tool tip Cube - Measure a cube MeasureY - Measure a Y location MeasureX - Measure a X location MeasureLong - Measure a long cursor MeasureShort - Measure a short cursor MeasurePoint - Measure a point MeasurePixel - Measure a pixel MeasureRectangle - Measure a rectangle MeasureWindow - Measure a window MeasureText - Measure a text MeasurePaint - Measure a paint stroke MeasureImage - Measure an image MeasureDraw - Measure a line drawing MeasureWindow - Measure a window MeasureSelection - Measure a selection MeasureEditor - Measure a control MeasureToolTip - Measure a tool tip Cube - Measure a cube Cube - Measure a cube MeasureY - Measure a Y location MeasureX -

Measure a X location MeasureLong - Measure a long cursor MeasureShort - Measure a short cursor MeasurePoint - Measure a point MeasurePixel - Measure a pixel

**Cubic Ruler Crack**

An amazing and useful (Windows compatible) screen ruler that has the ability to measure distance, length and size of your screens contents, it is extremely simple to use, all you have to do is to click (or click and drag) the points you want to measure and you have the distance in pixels (or 'points') and the distance in millimetres (or'mm'). Cubic Ruler Features: You can measure with the mouse (click and drag) or type digits (click on the grid) to measure a distance. - Using the onscreen mouse, Cubic Ruler can be used to measure in any direction (vertical and horizontal) - You can use a hyper-long cursor to measure very precisely - You can use a transparent ruler that will stay on top of other windows and user interface elements. - You can use the split screen display (Imba Flicker) to measure one graphic item (window,

paper,...) in your working area. - You can use a extensive help system. - Customizable colors. - Extensible. You can extend it as required to measure distances that you need. - Change the grid size. - You can change the grid to show the distance in pixels or in millimetres. - Language independent. - Cubic Ruler is totally free. To download the latest versions of this software please follow the link: b7e8fdf5c8

 $\Box$  it allows you to measure distance in pixels from the right most edge or left most edge of the computer screen  $\Box$  it supports right to left and left to right  $\Box$  it supports altitude/depth (up/down)  $\Box$  it support adjustable size as I can see in the picture  $\Box$  it can be used as hyper long cursor (any graphical item as you drag it on the screen)  $\Box$  the ruler stays on top of any other window □ it supports "press and hold" to "draw" mouse shape  $\Box$  the ruler is semi transparent (reducing the "eat" size of the graphic item)  $\Box$  it can be put between two points to measure the distance of the two points  $\Box$  can use its shape to measure length of a graphic item  $\Box$  I would like to have a dialog view like this ( it's very common in real world) But I would like to have the arrows for navigating the dialog instead Regards, Jalal K. \*\*\*\*\*\*\*\*\* \*\*\*\*\*\*\*\*\*\*\*\*\*\*\*\*\*\*\*\*\*\*\*\*\*\*\*\*\*\*\*\*\*\*\*\*\*\*\*\*\*\*\*\*\*

\*\*\*\*\*\*\*\*\*\*\*\*\*\*\*\*\*\*\*\*\*\*\*\*\*\* This email is the sole property of Fahd. The contents may not be copied, disclosed, or distributed to any third party for any purpose without written permission. If you are not the intended

recipient, or authorized to receive this email, you must delete the message. \*\*\*\*\*\*\*\*\*\*\*\*\*\*\* \*\*\*\*\*\*\*\*\*\*\*\*\*\*\*\*\*\*\*\*\*\*\*\*\*\*\*\*\*\*\*\*\*\*\*\*\*\*\*\*\*\*\*\*\*

\*\*\*\*\*\*\*\*\*\*\*\*\*\*\*\*\*\*\*\*\* Please do not send me emails that I have not initiated and do not ask me to send you something. You can use Email Cleansing Service offered by Yahoo! Store to remove my emails from my email accounts and help you. You are receiving this email because you opted in to receive email updates from Fahd about useful Internet tools. You can unsubscribe from Fahd's email list at any time. I have been using StickyNotes a lot, but found it sometimes didn't allow to save my notes in other folder if I put the stickies on the same page. So I was wondering if you have a similar gadget to StickyNotes. Hey, I just wanted to know, is there a way I can set the font size to 0 for links? I keep getting people saying that is annoying and that I can only set it to 1 or 2. I know that I can resize most icons, but I would like to go back to the old days where I could have a password

**What's New in the Cubic Ruler?**

If you like to keep what you need and

## discard the rest, the app Cubic Ruler is exactly what you need. Cubic Ruler is much easier to use than other software screen rulers. Cubic Ruler main window: Click to show All items (all you have on your computer) in a tree list structure It's even possible to open the "All Items" window from the main window with a single click You can put the main window in the right, left, top or bottom of the screen Drag the main window to where you like to place it Move the main window with the mouse You can set whether to show the main window as a white rectangle (borders and all) or as a semitransparent rectangle. Click on the "Rectangle" button to toggle between those two settings. Extract a copy of the main window (drag to your document or page) Use the new copy as the main window for your document or page Change the settings (background and border color, etc) of the main window Click on the "Settings" button to view all the options Show the main window as a white rectangle (borders and all) or a semi-transparent rectangle You can set the size of the main window to let you select a larger or smaller portion of the screen. Click on the "Size" button to enter a

dimension in pixels Change the settings (background and border color, etc) of the main window Click on the "Settings" button to view all the options Use the copy window to draw all possible shapes (curve, rectangle, ellipse, etc) Click on the "Color" button to select a color for the main window background Click on the "Pen" button to select a color for the main window border Click on the "Color" button to set the color of the main window text Click on the "Pen" button to add a pen to the main window. You can then start drawing items (curve, rectangle, ellipse, etc) with your mouse Click on the "Pen" button to de-select the pen used on the main window Drag and drop all your pens, curves or rectangle into the Cubic Ruler main window You can drag the main window to any screen edge to make a perfect horizontal or vertical line Click on the "Spaces�

## **System Requirements For Cubic Ruler:**

Windows 7/8/8.1/10 (32-bit or 64-bit) 1 GHz or faster processor 2 GB RAM 12 GB available hard disk space DirectX 9.0c How to install: NOTE: Read the FAQ first 1.Download and install Steam to your computer2.Install the game via Steam by launching the Steam client3.Once the game is installed, click on the Games menu and select Activate a Product on Steam. The game will be activated.4.Start Steam,

## Related links:

<https://techadarsh.com/2022/07/04/screenareaviewer-crack-with-full-keygen/> [https://www.supaanasolutions.com/signum-soft-keylogger-crack-registration-code-download-for-pc](https://www.supaanasolutions.com/signum-soft-keylogger-crack-registration-code-download-for-pc-latest-2022/)[latest-2022/](https://www.supaanasolutions.com/signum-soft-keylogger-crack-registration-code-download-for-pc-latest-2022/) <http://www.antiquavox.it/sparkles-crack-torrent-free-download-for-windows/> <https://www.greatescapesdirect.com/2022/07/orion-cipherbox-crack-keygen-win-mac-2022-latest/> [https://romanibook.com/upload/files/2022/07/trzgkFU2mdMw5v5PeXCN\\_04\\_f4cf6c9a10fce6f3b2b830e4b](https://romanibook.com/upload/files/2022/07/trzgkFU2mdMw5v5PeXCN_04_f4cf6c9a10fce6f3b2b830e4b634d8c8_file.pdf) [634d8c8\\_file.pdf](https://romanibook.com/upload/files/2022/07/trzgkFU2mdMw5v5PeXCN_04_f4cf6c9a10fce6f3b2b830e4b634d8c8_file.pdf) [https://goodforfans.com/upload/files/2022/07/tXlaZ1h44elHbPk1FivY\\_04\\_5c098b0beeffda244bd96efef2c](https://goodforfans.com/upload/files/2022/07/tXlaZ1h44elHbPk1FivY_04_5c098b0beeffda244bd96efef2c464e8_file.pdf) [464e8\\_file.pdf](https://goodforfans.com/upload/files/2022/07/tXlaZ1h44elHbPk1FivY_04_5c098b0beeffda244bd96efef2c464e8_file.pdf) <http://recgoggmost.yolasite.com/resources/EarthClock--Crack-Free-Updated-2022.pdf> <https://startpointsudan.com/index.php/2022/07/04/covert-pro-usb-crack-mac-win/> <http://mapasconceptuales.online/?p=7212> <https://stormy-ravine-63412.herokuapp.com/PhpCAMALEO.pdf> <http://teiformou.yolasite.com/resources/WinX-Free-MP4-To-WMV-Converter-Incl-Product-Key-3264bit.pdf> [http://outdooryogany.com/wp-content/uploads/2022/07/Destiny\\_Media\\_Player.pdf](http://outdooryogany.com/wp-content/uploads/2022/07/Destiny_Media_Player.pdf) <http://bauketnu.yolasite.com/resources/Choose-Your-Currency-Crack--3264bit-2022Latest.pdf> <https://kjvreadersbible.com/quick-erase-free-3264bit/> [https://arlingtonliquorpackagestore.com/wp-content/uploads/2022/07/Clarion\\_to\\_Java\\_Compiler.pdf](https://arlingtonliquorpackagestore.com/wp-content/uploads/2022/07/Clarion_to_Java_Compiler.pdf) <https://pathslesstravelled.com/alva-system-information-crack-free-license-key-win-mac/> <https://lannews.net/advert/jagware-mbox-to-pst-wizard-download-x64/> [https://lifemyway.online/wp](https://lifemyway.online/wp-content/uploads/2022/07/Love_Emoticons_Crack__Keygen_Full_Version_Latest_2022.pdf)[content/uploads/2022/07/Love\\_Emoticons\\_Crack\\_\\_Keygen\\_Full\\_Version\\_Latest\\_2022.pdf](https://lifemyway.online/wp-content/uploads/2022/07/Love_Emoticons_Crack__Keygen_Full_Version_Latest_2022.pdf) <http://www.bevispo.eu/wp-content/uploads/2022/07/yemgef.pdf> <https://goodfood-project.org/dream-computer-piano-crack-free-download-latest/>